**KTag Editor Download (2022)**

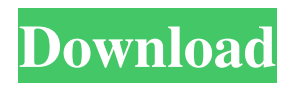

### **KTag Editor Crack + Activation Code With Keygen Free Download 2022**

TagEditor Pro 5.4.2 TagEditor Pro is an advanced free tag editor for editing ID3 tag information of your MP3 files. With this powerful tag editor, you can modify the artist, album, title, composer, genre, year, comment, track, disc and leadin, and so on. Then you can rename multiple files by selecting them, edit them and perform batch operations. TagEditor Pro Features: •Edit ID3 tag information of your MP3 files•Edit ID3 tag information of MP3 and CD•Edit ID3 tag information of MP3 and WAV•Extract the tracks in MP3 and WAV•Rename multiple MP3 files by selecting them•Add custom texts to MP3 and CD•Change artist, title, composer, genre, year, comment, track, disc, leadin, and so on of MP3•Show or hide artist, album, composer, genre, title, track, disc, leadin, and so on•Update cover art images of MP3•Batch renaming MP3 files•Extract leadin and cover art of MP3 and WAV•Update the disk number of MP3•Change artist, title, composer, genre, year, comment, track, disc, leadin, and so on of CD•Sort by artist, title, composer, genre, year, comment, track, disc, leadin, and so on•Show or hide track, album, artist, genre, title, composer, year, comment, and so on of MP3•Update cover art of MP3 and WAV•Show or hide artist, title, composer, genre, year, comment, track, disc, leadin, and so on of CD•Update file size and play time of MP3 and WAV•Show or hide disk number of MP3 and CD•Batch rename MP3 files With it, you can easily edit, add, remove and rearrange artist, album, genre, title, track, disc, leadin, and so on of MP3 and CD, as well as customize artist, album, genre, title, track, disc, leadin, and so on of MP3 and WAV. 1. The ID3 tag editor provides a powerful file explorer which is used to manipulate ID3 tags of all kinds of music files. It supports many file formats, such as AAC, AMR, AMR-WB, AIFF, APE

#### **KTag Editor Crack + Free For PC**

1d6a3396d6

# **KTag Editor Crack + Keygen Full Version (Updated 2022)**

Click on the KTag Editor's banner to download the KTag Editor's Trial version for 30 days. KTag Editor is a tag editing program for the Windows operating system. KTag Editor enables you to modify the tag information of your music files. It allows you to change basic tag information (artist, album, genre, release year, comments), as well as other file properties, such as the album artist, the composer, the artist webpage, the lyricist, copyright data, disk number, publisher, encoder and URL. KTag Editor offers two ways to edit tags, namely by double-clicking on the desired column displayed in the file explorer table and writing the desired entry or selecting the desired files and modifying the data for all of them. The latter alternative allows you to run batch operations, which means that multiple songs can be processed with a single click. KTag Editor provides the user with an intuitive ID3 tag editing application that enables you to modify the tag information of your music files. It aims to assist you in modifying the song information for locally stored MP3 files. The main interface is a bit cluttered, but once you get accustomed to using the program, it shouldn't pose any problems. It integrates a file browsing section that allows you to explore local directories in a tree view, as well as panes dedicated to updating tag data. KTag Editor provides support for MP3 audio files only, enabling you to change basic tag information (artist, album, genre, release year, comments), as well as other file properties, such as the album artist, the composer, the artist webpage, the lyricist, copyright data, disk number, publisher, encoder and URL. There are two ways to modify the tags, namely by double-clicking on the desired column displayed in the file explorer table and writing the desired entry or selecting the desired files and modifying the data for all of them. The latter alternative allows you to run batch operations, which means that multiple songs can be processed with a single click. The built-in player is designed to help you listen to selected music files as you modify their tag data. One or multiple tags can be removed from all the selected files with the push of a button and cover art images can be added, removed or extracted from existing songs. In addition to this, KTag Editor comes with options for batch renaming all the MP3 files. You can

## **What's New in the?**

## **System Requirements:**

The Tainted Sorcerer®: Touch of the Shadow by Dawn of the Clans® is designed to be played with a single player. While a cooperative multiplayer mode is also supported, it is not recommended. Some features of this game will not function in a multiplayer environment, such as hidden units, bonuses, and some special abilities. Contains the following: - Map of the Tainted sorcerer®: Touch of the Shadow - Complete rulesheet - Markers (Printed) for all units

Related links:

<https://unsk186.ru/pdf-encrypt-crack-free-download-mac-win-updated-2022/>

[https://www.ristorantilatinoamericani.it/wp-content/uploads/2022/06/Community\\_Chat.pdf](https://www.ristorantilatinoamericani.it/wp-content/uploads/2022/06/Community_Chat.pdf)

<https://lacomfortair.com/camcam-crack-for-pc-latest/>

<https://grandioso.immo/urdu-nigar-unicode-crack-torrent-activation-code-free-for-pc/>

<https://buycoffeemugs.com/wp-content/uploads/2022/06/jakwyst.pdf>

<http://buyzionpark.com/?p=3498>

<https://thesciencestations.com/the-daily-project-1-15-pc-windows-updated-2022/>

[http://dev-](http://dev-social.mynextmatch.com/upload/files/2022/06/GDc6GwlVfEtAhefKO3f8_07_ccaf6c110321259471dd7d14746b11e8_file.pdf)

[social.mynextmatch.com/upload/files/2022/06/GDc6GwlVfEtAhefKO3f8\\_07\\_ccaf6c110321259471dd7d14746b11e8\\_file.pdf](http://dev-social.mynextmatch.com/upload/files/2022/06/GDc6GwlVfEtAhefKO3f8_07_ccaf6c110321259471dd7d14746b11e8_file.pdf) <https://rathskellers.com/wp-content/uploads/2022/06/PrintGopher.pdf>

<http://thetutorialworld.com/advert/uif-to-iso-crack-updated-2022/>

<https://miportalplus.com/wp-content/uploads/2022/06/delame.pdf>

[https://chat.byoe.tv/upload/files/2022/06/rXABf6H4kdLKF5oCAV7w\\_07\\_a580524a8c74dbf8dd61d8ace6c1061c\\_file.pdf](https://chat.byoe.tv/upload/files/2022/06/rXABf6H4kdLKF5oCAV7w_07_a580524a8c74dbf8dd61d8ace6c1061c_file.pdf) <http://igsarchive.org/wp-content/uploads/2022/06/claraph.pdf>

[https://richonline.club/upload/files/2022/06/c98JBmCKOInun19CT7yw\\_07\\_ccaf6c110321259471dd7d14746b11e8\\_file.pdf](https://richonline.club/upload/files/2022/06/c98JBmCKOInun19CT7yw_07_ccaf6c110321259471dd7d14746b11e8_file.pdf) <https://eventaka.com/wp-content/uploads/2022/06/IsItOn.pdf>

[https://chatbook.pk/upload/files/2022/06/IUtxFrglzn9dnZiMw4Rw\\_07\\_d09bbefe41ca073c01fb2885296683a7\\_file.pdf](https://chatbook.pk/upload/files/2022/06/IUtxFrglzn9dnZiMw4Rw_07_d09bbefe41ca073c01fb2885296683a7_file.pdf) [https://c-secure.fi/wp-content/uploads/2022/06/3herosoft\\_iPhone\\_Call\\_List\\_to\\_Computer\\_Transfer.pdf](https://c-secure.fi/wp-content/uploads/2022/06/3herosoft_iPhone_Call_List_to_Computer_Transfer.pdf)

[http://18.138.249.74/upload/files/2022/06/zCXoWlm1BDj5bwRLjVkF\\_07\\_ccaf6c110321259471dd7d14746b11e8\\_file.pdf](http://18.138.249.74/upload/files/2022/06/zCXoWlm1BDj5bwRLjVkF_07_ccaf6c110321259471dd7d14746b11e8_file.pdf) <http://socceronlinedaily.com/?p=17235>

[https://iglesiacalvary.co/wp-content/uploads/2022/06/Hades\\_Image\\_Converter.pdf](https://iglesiacalvary.co/wp-content/uploads/2022/06/Hades_Image_Converter.pdf)